### **Budget**

### **Funding Period September 1, 2012 to August 31, 2014**

## **Please complete the budget template for one year. This budget will be used for both years of the contract.**

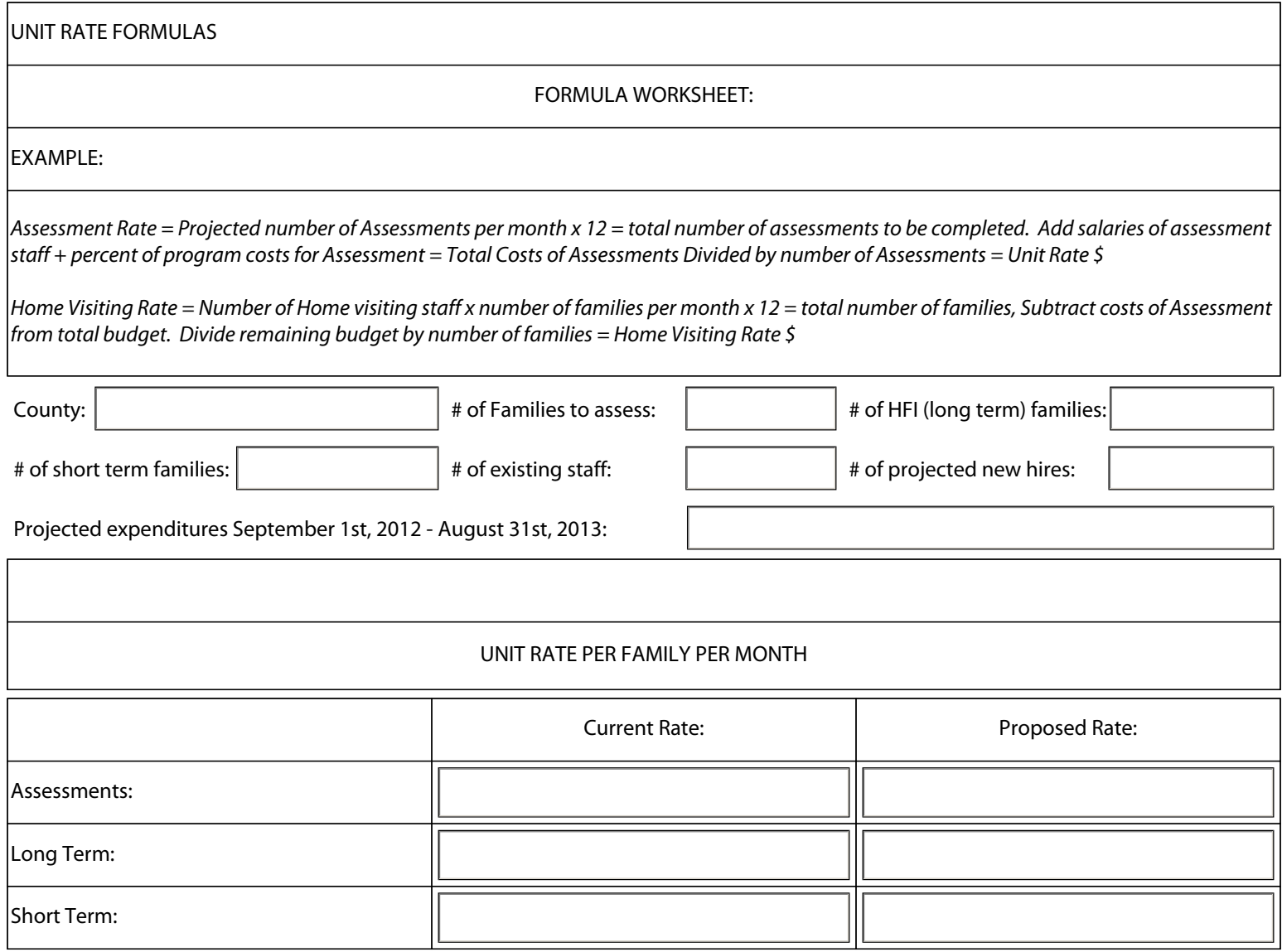

Section 2.

#### **UNIT RATE/ASSESSMENT GUIDELINES:**

- DCS maximum rate for Assessment is \$350.00
- Programs are permitted a minimum of .25 FTE Assessment staff
- Outreach for Assessment guidelines will be changed to state that the activity level be a minimum of 3 `aggressive' attempts and a maximum of 8 total attempts to contact families. Total attempts refers to the total number of contacts with the family including communication for the purposes of setting an appointment, such as phone calls, letters, etc.
- DCS maximum rate for Long Term Home Visiting is \$386.00.
- DCS maximum rate Short Term Home Visiting is \$386.00.

NOTE: Administrative Personnel costs should never exceed 15%. Program managers should not be considered administrative costs. Program Managers should be included in Direct Costs.

Program Title: Healthy Families

### Budget Period: From September 1, 2012 to August 31, 2014

County:

# Budget

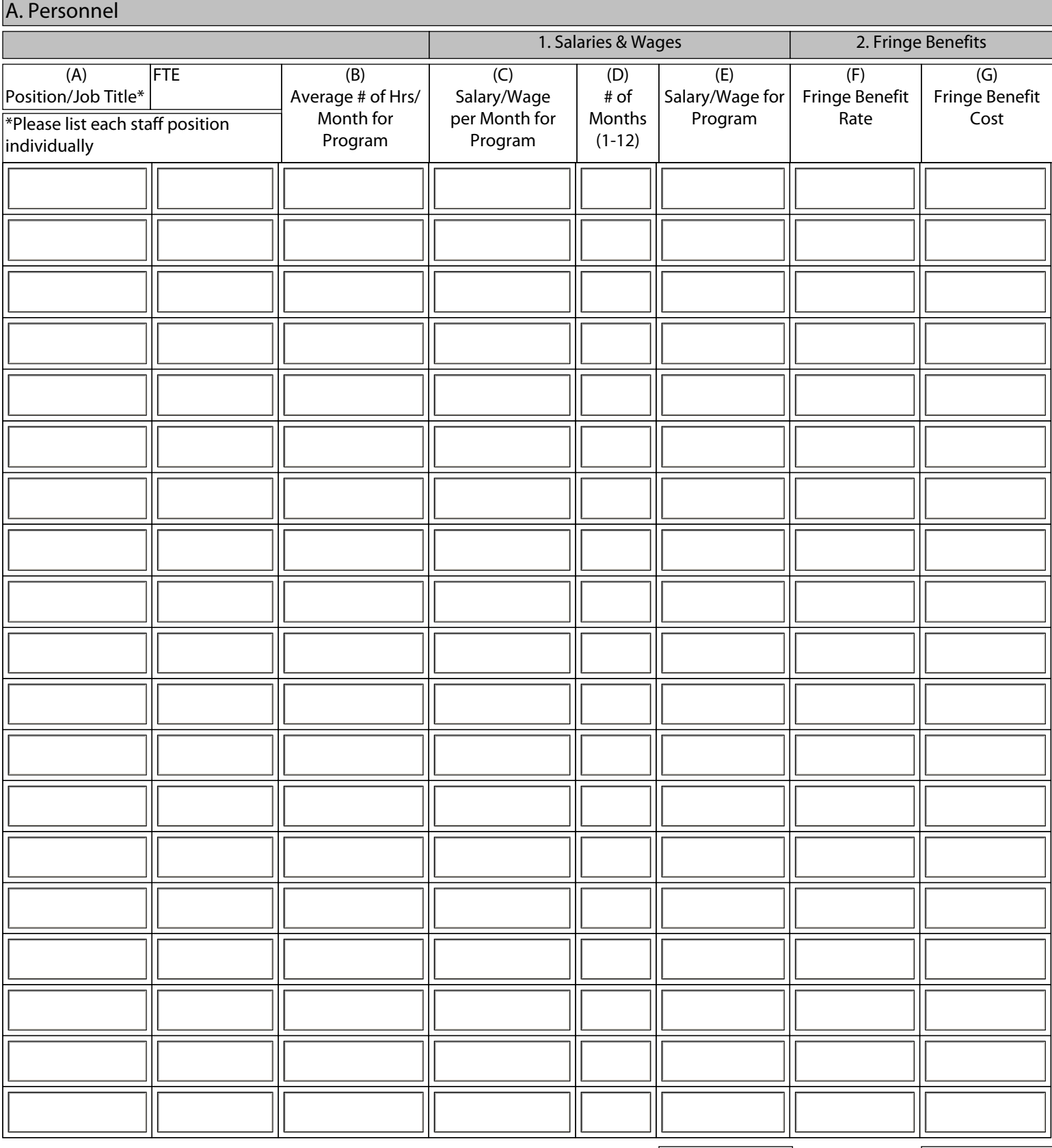

Total Salaries and Wages:  $\sqrt{1 + \frac{1}{\sqrt{1 + \frac{1}{\sqrt{1 +$ 

County:

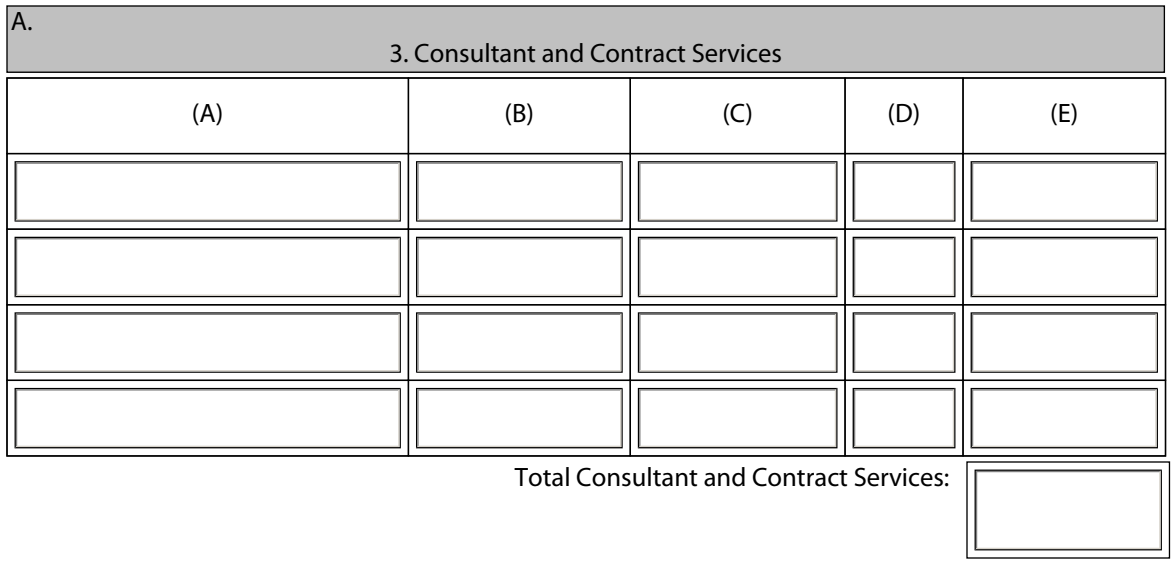

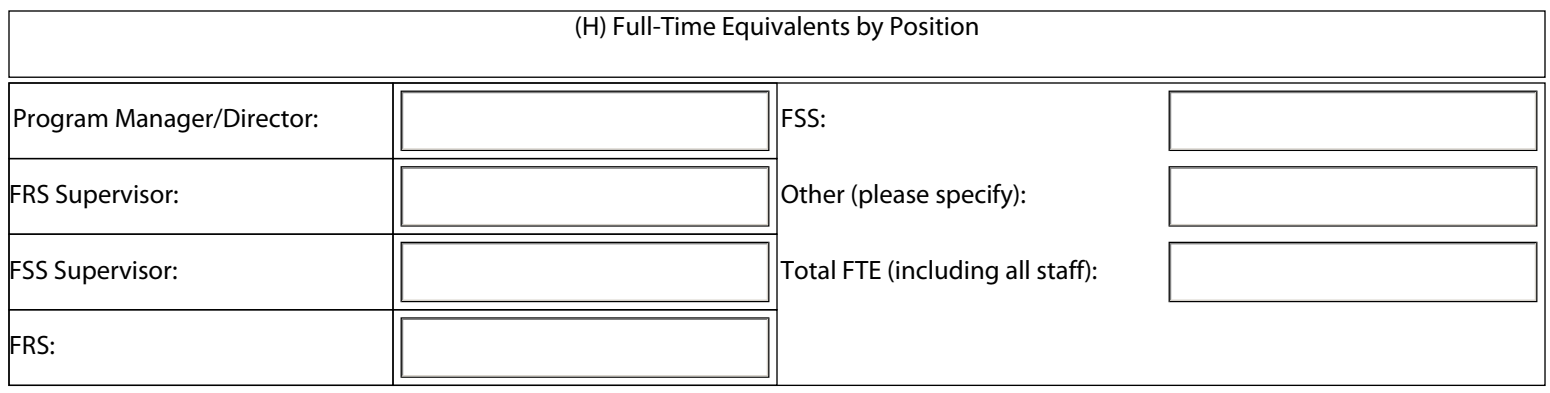

## BUDGET JUSTIFICATION WORKSHEET

#### Program Title: Healthy Families

Budget Period: From September 1, 2012 to August 31, 2014

County:

#### Budget (Continued)

B. Other Costs

**1. Travel (Compute staff and client costs separately)** 

Calculations/Descriptions:

Include Separate Totals For 2a and 2b here. (Identify a separate total cost for Marketing and Communications expenses.)

**2a. Consumable Supplies & Printing** (Justify by type of expense)

Calculations/Descriptions:

**2b. Marketing & Communications** (Justify by type of expense) Calculations/Descriptions:

#### **3. Staff Training (Show factors included and computation)**  Calculations/Descriptions:

**4. Telephone: Postage: Total:**

## **5. Rental/Lease/Prorate Share of Equipment Purchase**

Calculations/Descriptions:

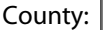

#### **6. Other Administrative Expenses**

Calculations/Descriptions:

**7. Other Direct Costs--Specify (This category cannot exceed 5% of the total request)** Calculations/Descriptions

**C. Indirect Costs (List each indirect cost separately. See instructions re: non-allowable expenses**

**Compute your Actual Indirect Cost % (Total Indirect Costs/Total Direct Costs = Percentage)**

### **1. Accounting Services**

Calculations/Descriptions:

### **2. Other Indirect Costs (Attach itemization if more space is needed)**

Calculations/Descriptions:

# INDIANA DEPARTMENT OF CHILD SERVICES BUDGET SUMMARY

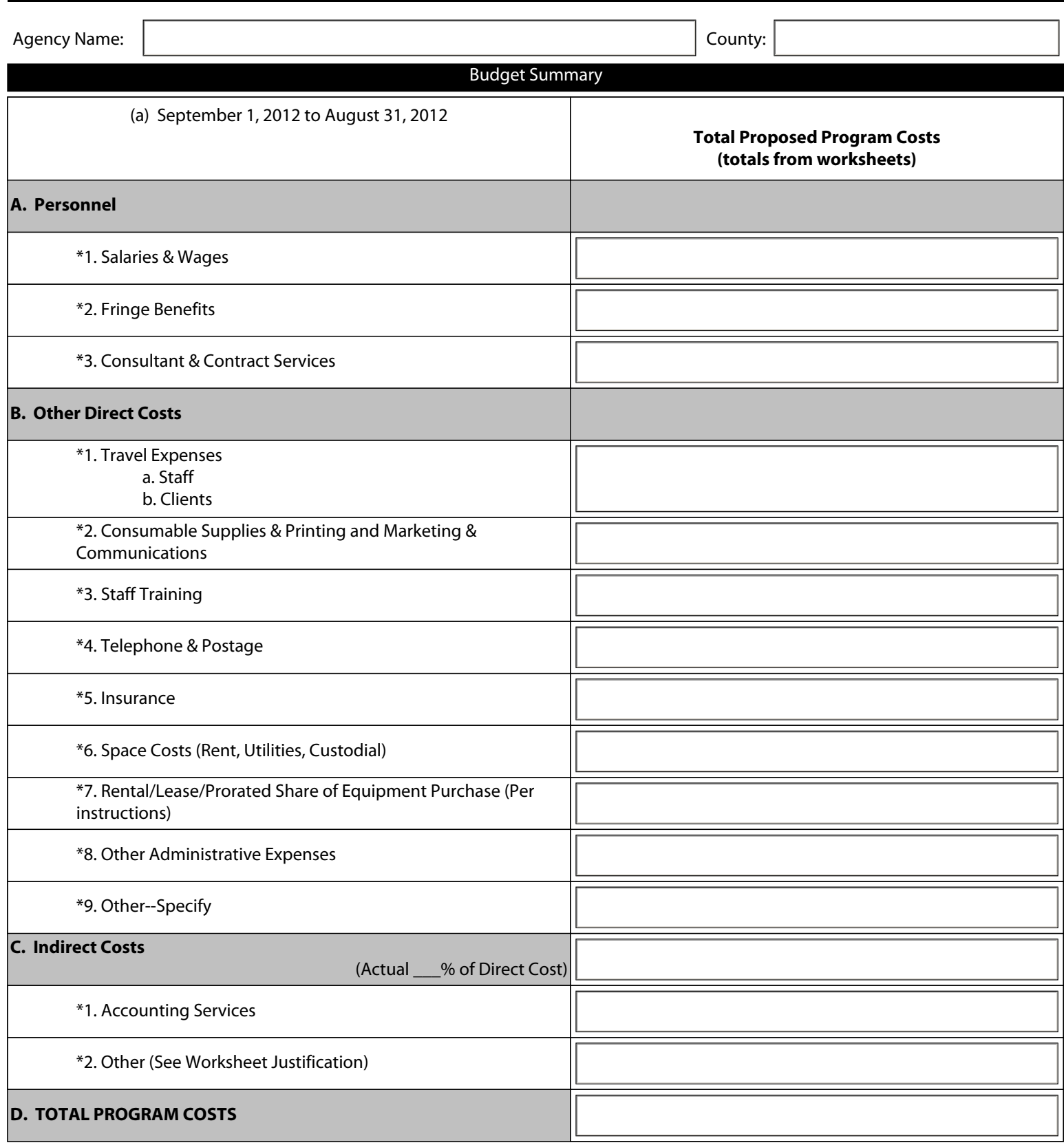